# 計算機上のソフトウェア開発作業の自動推定の検討

清水良介†1 門田暁人†1 ゼイネップ ユジャイ†1 上野 秀剛†2

**概要**:本稿では、アプリケーション自動計測ツールを用いた、計算機上のソフトウェア開発作業の自動推定について 述べる.

## **On Estimating Software Development Tasks in Computer Environment**

RYOSUKE SHIMIZU†1 AKITO MONDEN†1 ZEYNEP YUCEL<sup>†1</sup> HIDETAKE UWANO<sup>†2</sup>

### **1.** はじめに

Tom DaMarco の「計測できないものは制御できない」と いう格言が知られるように,開発プロセスの制御や改善に は計測が必須である[1].開発プロセスで生じる問題の多く は人的要因に起因する[2]ことから、プロダクトやプロセス を計測することに加えて,開発の主体である人間やその作 業を直接計測し、改善につなげることが重要であると考え られる.

その一つの手段として Personal Software Process (PSP) / Team Software Process (TSP) [3]が知られている. PSP/TSP で は,開発者もしくは開発チームが,日々の開発タスクに従 事した時間や作業量を計測する.ただし,その計測は人手 で行う必要があることから導入の敷居は高く,広く普及す るには至っていない.

そこで上記の開発タスクに関する情報を自動計測する ツールとして,ソフトウェア開発行動記録システム TaskPit[5][6]が開発されてきた.TaskPit は「計測に基づく プロセス改善」を実践し世の中に広めていくことを目的と し,計算機上で実行されるアプリケーションとそのウィン ドウ名にひも付けられたタスクを自動計測できる.

ただし,このような自動計測ツールで計測されるタスク の種類は,開発作業として記録すべき作業の種類と異なっ ていることが問題である.例えば,TaskPit では,Word を使 った「文書閲覧」,ブラウザによる「ブラウジング」といっ た,アプリケーションやウィンドウにひも付けられたタス クを自動計測できる.しかし,開発作業として記録すべき 作業は、「プログラミング」「仕様書作成」「テスト」といっ たものであり,これらの作業時間を知ることで,計画通り のプログラミング時間を確保できているかや,計画を超過

†1 岡山大学

National Institute of Technology, Nara College

してテスト作業が発生しているか等を判断し,プロセス改 善につなげることできる.

そこで,本稿では,TaskPit にて計測できるアプリケーシ ョンとウィンドウ名の履歴から,ソフトウェア開発に即し 作業種別を自動推定することを目的とする. 従来, このよ うな開発作業の自動推定を目的として,機械学習を用いる 方法が提案されている[4]が,学習データに存在しないアプ リケーションの実行系列が出現した場合に推定が行えない という問題があった.また,開発者組織や開発者毎に作業 推定モデルを構築する必要があり,学習データに対するラ ベル付けに多大な時間を要するという問題があった.

そこで,本研究では,アプリケーションとウィンドウ名 と,開発作業との対応を,1 対多対応のルールとして記述 し,そのルールに基づいて各時刻におけるもっともらしい 開発作業を推定する方法について検討する.

#### **2. TaskPit** のデータ例

図 1 に TaskPit の実行画面の例を示す. また, 表 1 に TaskPit によって計測されるデータの例を示す.TaskPit で は,計算機上のアプリケーションの実行ファイル名,開始 時刻,終了時刻,左クリックの回数,右クリックの回数, 打鍵回数、実行ファイル名(およびウィンドウ名)が記録 され,実行ファイル名とウィンドウ名に応じてあらかじめ 設定されたタスク名が記録される. 例えば、表1の計測例 の 2 行目では,2013 年 5 月 10 日 15 時 22 分 8 秒から 11 秒 にかけて firefox.exe が実行されており、そのウィンドウ名 は,「#886(trac に upload した設計書の履歴情報について)? Solution – Mozilla Firefox」であった.また,このときに,左 クリックが 1 回実行されている.

 表 1 では,「TaskPit」「ブラウザ」「ファイル操作」といっ たタスク名が記録されているが,本稿では,「プログラミン グ」「テスト」といったソフトウェア開発に即した作業名と して推定することを目的とする.

Okayama University

<sup>†1</sup> 奈良工業高等専門学校

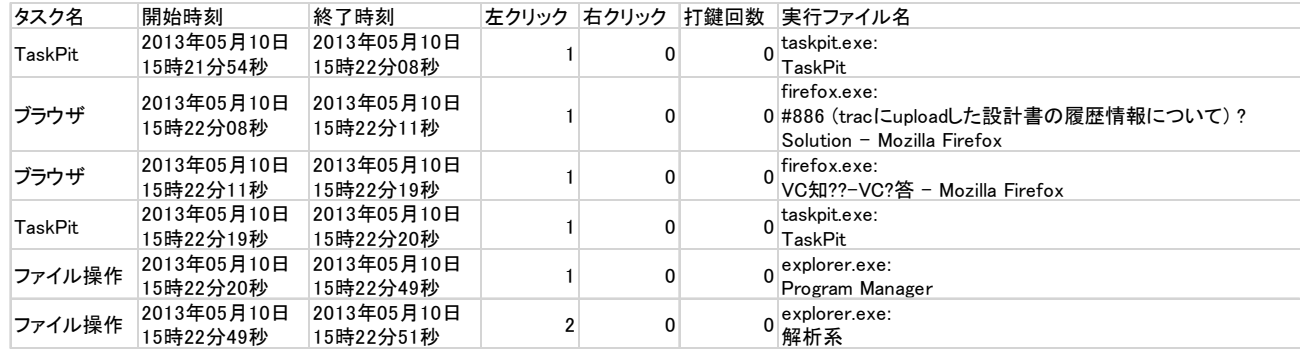

### 表 1 TaskPit により計測されるデータの例

## **3.** 提案方法

次のステップを通して開発作業の推定を行う.

- (ステップ1)実行ファイル名とウィンドウに含まれ る文字列を,可能性のある開発作業に(1 対多関係の ルールとして)ひも付ける.このルール作成は手作業 により行う.
- (ステップ 2) ステップ 1 で作成したひも付けのルー ルに基づいて,TaskPit の計測データ(表 1 に例示する もの)の各行に対して、可能性のある開発作業をラベ ル付けする. このステップ 2 は、ひも付けのルールに 基づいて自動的に行う.
- (ステップ3) TaskPit の計測データの各行に対して, 前後の開発作業,時間,打鍵数より,開発作業を一意 に推定する.この推定は自動で行うが,今後,自動推 定のためのルールを決める必要がある.

ステップ 1 では、図 2 のような対応表を作成する. 図 2 の対応表では実行ファイルが excel.exe でウィンドウに「漢 字コード」という文字列が含まれている場合,可能性のあ る開発作業として「テスト」と「デバッグ」を対応させて いる. このように可能性のある対応関係を列挙し、ルール として記述する.

ステップ 2 では、ステップ 1 で作成したルールに基づい て,各時刻に対して可能性のある開発作業をラベルづけす る.この時点では,複数のラベルが付与される場合があり, また、ルールに記載のないアプリケーションの実行につい てはラベル付けが行われない.

ステップ3では、例えば、TaskPitの計測データの連続す る 3 行のラベルが「プログラミング」「プログラミングまた はデバッグ」「プログラミング」となっていた場合,2 行目 は前後の関係から「プログラミング」であると推定する.

提案方法は,従来の機械学習による方法[4]と比べて,手 作業の労力が少なくて済むと期待される. 従来法では機械 学習のための学習データとして,数千行におよび TaskPit デ ータのすべての行にラベル付けを手動で行う必要があるの に対し、提案方法は、表2のようなルールを記述すればよ く,また一度記述したルールは異なるプロジェクトに対し

#### 表2 実行ファイル名・ウィンドウに含まれる文字と 可能性のある開発作業の対応の例

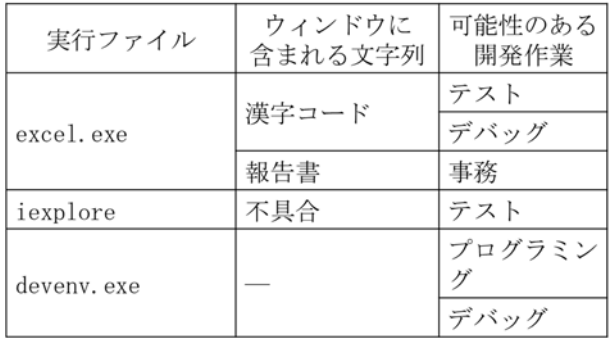

てもある程度再利用できると期待される.

### **4.** 今後の予定

現時点では、あるソフトウェア開発企業における2名, 一週間分の開発作業のデータを用いてステップ 1 を行い, ひも付けルールを作成し,ステップ 2 を実施したところで ある.今後,ステップ 3 における推定のルールを決定し, 手作業による推定と比較した精度評価を行う予定である.

#### **5.** 参考文献

- [1] T. DeMarco, "Controlling Software Projects: Management, Measurement & Estimation," Yourdon Press, New York, USA, 1982.
- [2] 独立行政法人情報処理推進機構ソフトウェア・エンジニアリ ング・センター, "IT プロジェクトの「見える化」中流工程 編,"日経 BP,2008.
- [3] W. S. Humphrey, "パーソナルソフトウェアプロセス入門," 共 立出版, May 2001.
- [4] 大橋亮太, 上野秀剛, 門田暁人, 荒木健史, 山田欣吾, 松本健 一, "自動計測データと機械学習に基づくソフトウェア開発の 作業目的の推定," コンピュータソフトウェア, Vol.33, No.2, pp. 139-150, June 2016.
- [5] ソフトウェア開発行動記録システム TaskPit , http://taskpit.jpg.org/
- [6] P. Suthipornopas, P. Leelaprute, A. Monden, H. Uwano, Y. Kamei, N. Ubayashi, K. Araki, K. Yamada, K. Matsumoto, "Industry Application of Software Development Task Measurement System : TaskPit," IEICE Transactions on Information and Systems, Vol.E100-D, No.3, pp.462-472, Mar. 2017